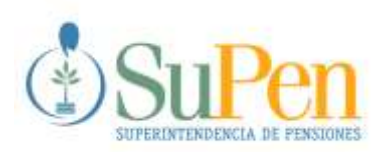

**DIVISIÓN DE PLANIFICACIÓN Y NORMATIVA**

# **DI-2007-02**

# **PROPUESTA DEL CÁLCULO DEL VALOR EN RIESGO (VaR) PARA LOS FONDOS ADMINISTRADOS EN EL SISTEMA NACIONAL DE PENSIONES**

**(Borrador para discusión)**

**Mayo 2007**

**Clasificación JEL: G23, G28 Clave: Pensiones, Sistemas de Capitalización Individual**

# **PROPUESTA DEL CÁLCULO DEL VALOR EN RIESGO (VaR) PARA LOS FONDOS ADMINISTRADOS EN EL SISTEMA NACIONAL DE PENSIONES<sup>1</sup>**

# **I. INTRODUCCIÓN**

En febrero del 2005, el Superintendente de Pensiones aprobó el desarrollo de un proyecto con el fin de contar con el Cálculo del Valor en Riesgo (VaR) para los fondos administrados en el Sistema Nacional de Pensiones. Con el proyecto se buscaba en primera instancia, la supervisión y regulación de los fondos administrados por parte de los supervisados por la Superintendencia de Pensiones, en lo atinente a riesgo de mercado, se basará en técnicas de Valor en Riesgo (VaR), con el fin de poder identificar, medir, gestionar y controlar los riesgos de mercado de las carteras de inversiones de los fondos administrados en el Sistema de Pensiones. Adicionalmente, se quiere que el VaR sea un indicador para el afiliado al Sistema de Pensiones que le permita valorar el riesgo de los portafolios de los fondos de pensiones, de forma complementaria a la información que se le da sobre el rendimiento de la cartera.

Dados los objetivos finales planteados para el VaR, se buscó que la metodología de cálculo fuera fácilmente replicable por el supervisado y los interesados en esta información; que utilizara la mayor cantidad posible de información y que esta pudiera ser obtenida de forma sencilla: que su aplicación fuera uniforme para todos los fondos de tal forma que permitiera la comparabilidad entre estos y sobre todo que, en la medida de lo posible, fuera fácil de explicar a los supervisados y otros interesados en el cálculo. Lo anterior no implica que se descarten otras metodologías, diferentes a la planteadas en este documento, por el contrario se busca tener una metodología básica para el cálculo del VaR en el Sistema de Pensiones y complementarla con otros desarrollos metodológicos, tanto de la Superintendencia como de los supervisados.

El alcance del proyecto incluyó la aplicación del indicador a todas las carteras de inversión de los fondos supervisados por la SUPEN, a saber: los fondos administrados por las operadoras de pensiones complementarias, las carteras de inversión de los Regímenes Colectivos, tanto básicos como los fondos creados por Ley Especial, la cartera de inversiones del Régimen de Riesgos del Trabajo u otras carteras de inversión de fondos que deban ser regulados y supervisados por la SUPEN, por ejemplo el indicador permite analizar la cartera de inversiones propias de las operadoras de pensiones o las que respaldan el capital de funcionamiento de éstas.

A continuación se presenta la propuesta para el cálculo del VaR, a partir de método de simulación histórica, donde se detalla los datos utilizados en el cálculo y la forma en que se propone realizarlo.

# **II. PROCEDIMIENTO DE CÁLCULO**

# **a. Datos**

<u>.</u>

Los datos necesarios para el cálculo son los siguientes:

 Cartera de inversiones a la fecha de interés presentada por emisión, definida la emisión según el código ISIN o CUSIP y de no contar la emisión con este código, se tomará como emisión aquella con igual emisor, instrumento, fecha de vencimiento y margen.

*<sup>1</sup> Se agradecen los comentarios y observaciones a esta propuesta, los cuales pueden ser dirigidos a las siguientes direcciones electrónicas: [gonzalezhc@supen.fi.cr](mailto:gonzalezhc@supen.fi.cr) o [castroc@supen.fi.cr.](mailto:castroc@supen.fi.cr)*

- Vector de Precios para cada uno de los días que intervienen en el cálculo del VaR, la fuente de estos datos es la Bolsa Nacional de Valores (BNV), Bloomberg u otro proveedor de precios que permita acceder a la información de precios de los instrumentos negociados en mercados internacionales, que sean reconocidos por la Superintendencia General de Valores.
- Curva Soberana en dólares y colones, para cada uno de los días que intervienen en el cálculo del VaR, la fuente de estos datos es la BNV. La BNV define los instrumentos que conforman las curvas y en el Sistema de Inversiones de SUPEN se construye las curvas en dólares y en colones.
- Tipos de cambio del colón con respecto a cada una de las monedas extranjeras en que están denominados los títulos de la cartera.

La frecuencia de la base de datos de precios y por consiguiente de los retornos es diaria.

Si las series de rendimientos de las emisiones no están completas, se aproxima su rendimiento diario, de manera que se cuente con observaciones para cada uno de los días que intervienen en el cálculo, de manera que no se subestime su variabilidad. Esto se hace en los siguientes casos:

- Si el precio de una emisión no está incluido en la información del vector de precios de la BNV.
- Si el precio de una emisión extranjera no está incluido en el vector de precios de la BNV, pero cuenta con información de precios histórica de otra fuente.
- Si el título que fue emitido durante el periodo de la muestra de los escenarios, por lo que no se puede contar con una serie histórica de sus precios. Por ejemplo, si se utiliza una muestra de escenarios para 200 días y un instrumento ingresó al mercado en el día 100, tendrá precio a partir del día 100, pero no dispone de precio para los primeros 100 días. En este caso, los precios correspondientes a ese lapso es completado con la metodología que se expone más adelante, según corresponda a instrumentos nacionales (en moneda local o extranjera) o instrumentos de emisores extranjeros.
- Cuando la serie de precios de alguna emisión está incompleta en algún lapso del periodo de cálculo del VaR.

## **b. Metodología de cálculo**

El método de simulación histórica consiste en aplicar el vector de ponderadores de inversión vigentes a una serie representativa de rendimientos históricos, de manera de generar una secuencia de escenarios de los posibles rendimientos del portafolio de inversión. A partir de esta secuencia de valoración histórica, la cual permite contar con una distribución de los posibles rendimientos del portafolio, se procede a calcular el VaR. Este cálculo se propone hacerlo en un horizonte diario.

El detalle de este cálculo se presenta a continuación:

a. Las participaciones relativas de cada emisión dentro de la cartera total de inversión, se obtienen a partir de la cartera valorada a precios de mercado para el día t y se aplica la siguiente fórmula:

$$
\mathcal{W}_i = \frac{\mathcal{X}_i}{\sum_{I=1}^n \mathcal{X}_i}
$$

Donde:

*w<sup>i</sup>* = participación dentro de la cartera de la emisión *i*

x<sup>i</sup> = valor de mercado de la emisión *i*

 $\sum_{l=1}^{n} \chi_{i}$  = valor de mercado de la cartera de inversión

$$
\sum_{I=1} \mathcal{X}_i
$$

b. Se identifica el tipo de cambio de las emisiones denominadas en moneda extranjera y que están incluidas en la cartera de inversiones, para cada uno de los días del período de cálculo. Si la emisión está denominada en una moneda diferente al colón, el precio del instrumento de ese día se multiplica por el precio del colón con respecto a la moneda extranjera de ese día, con el fin de obtener el precio en colones de la emisión. Para lo anterior se sigue la siguiente fórmula:

$$
P_i^{\mathcal{I}} = P_i^{me} * TC_i
$$

Donde:

*Pi* = precio de la emisión *i* en colones

 $\boldsymbol{P}^{^{me}_i}$ *i* = precio de la emisión *i* en moneda extranjera

- $TC_i^{\phantom{i}}$ = tipo de cambio del colón con respecto a la moneda extranjera en la cual está denominada la emisión *i*.
- c. Si la emisión local no está incluida en el vector de precios de la BNV, su precio se aproximará con la Curva Soberana en colones determinada por la BNV, para lo cual se identificará el precio que le corresponde de acuerdo con la fecha de vencimiento de la emisión.

El procedimiento mencionado se sigue también en los siguientes casos:

- i. Cuando ingresa una nueva emisión local en el Vector de Precios y no cuenta con una serie histórica.
- ii. Cuando la serie de precios de alguna emisión está incompleta en algún lapso del periodo de cálculo del VaR.
- d. Si el precio de una emisión local denominada en dólares no está incluido en el vector de precios o la serie de precios está incompleta, se aproxima su rendimiento con la Curva Soberana en dólares obtenida en el sistema de SUPEN de acuerdo con la definición proporcionada por la BNV. El precio determinado se transforma en colones con la fórmula expuesta en el inciso b y luego calcula el rendimiento diario.
- e. En el caso de los instrumentos de emisores extranjeros, según la metodología actual del vector de precios de la BNV, una vez que una operadora de pensiones adquiere un título extranjero, lo reporta a la bolsa para su incorporación en el vector de precios. Por lo tanto, al obtener información histórica de estos instrumentos se pueden presentar las siguientes situaciones:
	- i. El vector de precios no reporte información histórica de la serie, pero que la información correspondiente a transacciones internacionales esté disponible en otras fuentes.
	- ii. El instrumento extranjero sea de reciente emisión y por lo tanto no se cuente con información histórica.

En el caso en el que el instrumento disponga de precios históricos, se tomarán los precios reportados por el *Bloomberg Generic*, correspondientes al precio de cierre del mercado internacional *(Px\_Last)*.

Por otra parte, si la emisión no está completa, la metodología de cálculo dependerá del tipo de instrumento de que se trate, de la siguiente manera<sup>2</sup>:

1

<sup>2</sup> Para detalles del cálculo, ver Anexo 1.

- i. En el caso de Treasury Bill (notas del tesoro), se utilizará el rendimiento del instrumento reportado por el Bloomberg. Si no se dispone de información histórica se utilizará el rendimiento del bono genérico proporcionado por el Bloomberg, para el plazo correspondiente. El Bloomberg Generic proporciona los rendimientos de estos genéricos para los plazos de 1, 3 y 6 meses. Por lo tanto, en aquellas emisiones cuyo plazo al vencimiento se encuentre entre los disponibles se procede a interpolarlos.
- ii. En el caso de los Treasury Bond (Bonos del Tesoro), se empleará el precio del Treasury Bond genérico suministrado por el Bloomberg, en caso de que el plazo al vencimiento no coincida con el del instrumento genérico, se realiza una extrapolación lineal con los bonos de plazos más cercanos.
- iii. En el caso de los Bonos de Agencias del Gobierno de los Estados Unidos, se utiliza el rendimiento que proporcione la Curva Swap para el plazo respectivo, si no coincide, se extrapola linealmente. Luego con las características del instrumento (cupón o tasa de referencia, plazo al vencimiento, rendimiento obtenido anteriormente) y utilizando la herramienta del Excel, se obtiene el precio correspondiente.
- iv. En el caso de los Bonos Corporativos, se tomará el precio de un bono con características similares, en cuanto a emisor, calificación y plazo al vencimiento. Si no existe un bono similar, se tomaría como referencia un bono del Tesoro con características similares y se le sumaría el spread sobre los bonos del Tesoro del Índice de Bonos Corporativo de la misma calificación crediticia que calcula Merril Lynch.
- f. Se identifica el precio de cada uno de las emisiones incluidas en la cartera de inversiones para cada uno de los días del periodo de cálculo y se obtienen los rendimientos diarios de la emisión para cada uno de los días utilizados en el cálculo del VaR. Los rendimientos diarios de cada emisión se obtienen a partir de aplicar la aproximación logarítmica:

$$
R_i^t = \ln(\frac{P_i^t}{P_i^{t-1}})
$$

Donde:

 $R_i^t =$ *i* Rendimiento de la emisión *i* en el día t.

 $P_i^t =$ *i* Precio de la emisión *i* en el día t.

g. El rendimiento de la cartera de inversión para cada uno de los días incluidos en el cálculo del VaR se obtiene de multiplicar los ponderadores actuales (*w<sup>i</sup>* ) con los rendimientos históricos en cada instante t, de la forma descrita a continuación:

$$
RC'=\sum_{i=1}^n w_i * R'_i
$$

Donde:

1

 $RC^{\prime}$ =  $\,$  Rendimiento de la Cartera el día t.

- h. Con los rendimientos diarios de la cartera se construye una serie de pérdidas y ganancias de la cartera, de manera que si consideramos n días hacia atrás<sup>3</sup>, entonces tendremos n datos o escenarios.
- i. Se determina el VaR de conformidad con la observación que ocupa la posición donde se acumulan el 1% de las observaciones si el nivel de significancia es del 99% y 5% si el nivel de significancia es del 99%<sup>4</sup>. El VaR de la cartera, en términos relativos, es la observación que situada en esa posición.
- j. En este caso el VaR está dado en porcentaje como un rendimiento. Para obtener su valor monetario, se multiplica este porcentaje por el valor de mercado del portafolio a la fecha de cálculo. El valor obtenido es el monto absoluto de pérdida expresada en colones.

*<sup>3</sup> La SUPEN realiza pruebas con 200, 300 y 500 observaciones, para determinar cuál es el tamaño de muestra de*  rendimientos que mejor estima la mayor pérdida a una confianza del 99% o del 95%. Lo anterior permitirá determinar el *número de escenarios y nivel de confianza que mejor predice la mayor pérdida posible.*

*<sup>4</sup> Si se utilizaran 500 escenarios con un nivel de confianza del 99%, el VaR es el valor de la observación que ocupa la quinta posición (500x (1-99%)). Se hace de esta forma y no con el percentil, para evitar la interpolación que a veces se requiere en el cálculo de los percentiles.*

# **ANEXO 1**

## **PROCEDIMIENTO PARA ESTIMAR LOS PRECIOS DE LOS INSTRUMENTOS EXTRANJEROS**

### **A. Antecedentes**

La metodología de cálculo del vector de precios para títulos de deuda de emisores extranjeros establece:

*"La Bolsa reconocerá únicamente como precio de referencia aquel reportado por el sistema de información "Bloomberg" al cierre de la sesión bursátil.*

*Cabe mencionar que en los mercados internacionales de bonos no hay horarios definidos de apertura o cierre, por lo cual la Bolsa estará tomando como precio de referencia aquel observado al cierre de la sesión local y suministrados por Bloomberg como "precio último" de la emisión.*

*Para emisiones en las cuales Bloomberg no proporciona un precio último de cierre, la Bolsa Nacional de Valores estará tomando como precio de referencia el precio que reporte*  la Bolsa de Valores más grande del país de emisión del título, medida por volumen *transado".*

Una vez que una operadora de pensiones adquiere un título de emisor extranjero, lo reporta a la Bolsa Nacional de Valores para su incorporación en el vector de precios. Por lo tanto, al obtener información histórica de estos instrumentos se pueden presentar las siguientes situaciones:

- a. Que el instrumento cuente con precios históricos que se pueden obtener por medio del Bloomberg, pero que los precios reportados sean los "Px\_Last" al cierre del mercado internacional y no los de cierre del mercado local, como lo establece la metodología del vector.
- b. Que el instrumento sea un título de corto plazo emitido por el Tesoro de los Estados Unidos (T-bill) y por su naturaleza de corto plazo no se disponga de información histórica, aún con el Bloomberg.
- c. En el mismo sentido que el anterior pero que el instrumento sea emitido por una Agencia del Gobierno de los Estados Unidos, específicamente, un GSE (*Government Sponsored Enterprises)* por sus siglas en inglés.

#### **Metodología propuesta**

Para todos los casos, la opción más sencilla desde el punto de vista práctico es el contar con una Fuente de Precios (FP). Esto permitiría garantizar consistencia (mismos proveedores, mismos horarios) a la hora de valorar las carteras y suprimir los cálculos manuales y por lo tanto reducir la exposición al riesgo operativo. Por otro lado, pese a los beneficios potenciales de una FP, no hay garantía de que los precios de la totalidad de los instrumentos negociados sean proveídos por una misma fuente. Además, eventualmente, se podrían dar discrepancias en el precio de un instrumento respecto del comportamiento promedio del mercado, si las negociaciones *particulares* del proveedor se apartan de este promedio.

Ante esta dificultad, se propone la siguiente metodología la cual diferirá de acuerdo con el instrumento de que se trate. En este sentido, se presentarán los casos por separado.

## **1. Títulos con información histórica**

Este es el caso más sencillo, pues la información se puede acceder por medio del Bloomberg Generic (se hace énfasis en esto porque son muchos los proveedores disponibles).

Limitación: los datos de precios obtenidos no coincidirían con los del vector por las diferencias horarias.

## *2. T-Bill*

En este caso, se puede recurrir a las series de genéricos de estos instrumentos que calcula el Bloomberg. Estas series brindan los rendimientos históricos de los T-bills con plazos de 1, 3 y 6 meses.

Limitaciones:

1

- El Bloomberg únicamente reporta el rendimiento de estos instrumentos por lo cual se sugiere, dado que en el vector de precios se pueden obtener indistintamente el precio o el rendimiento, realizar cambios al sistema para que estos instrumentos se coticen con rendimiento.
- En caso de no coincidir el plazo al vencimiento con el plazo de los instrumentos genéricos, se deberá interpolar su valor. Se sugiere una extrapolación sencilla.

#### **3. Precios de Agencias, Corporativos y otros**

Acá se tienen dos opciones: que el precio exista y por lo tanto las diferencias van a ser horarias y el caso en que los títulos sean recientemente emitidos o a plazos cortos y por lo tanto no se disponga de información histórica.

Para la valoración de estos instrumentos existen varias alternativas: en forma directa mediante una fuente de precios, o indirectamente a través del *spread* relativo respecto a un título de referencia (*treasury on the run),* o en relación con la curva *swap*. A continuación se describen las dos últimas alternativas.

*Spread* relativo respecto a un bono del tesoro

Esta metodología utiliza como insumo de valoración, el *spread* entre los rendimientos de las Agencias del Gobierno de los Estados Unidos y el bono del tesoro de referencia. Esta información la proveen entidades como JP Morgan, Lehmann Brothers y Merrill Lynch.

Sin embargo, esta metodología tiene las siguientes limitaciones: en muchos casos las características del bono de referencia no coinciden con las del instrumento a valorar, y la ausencia de correlación perfecta entre estos instrumentos.

*Spread* relativo respecto a la curva *swap*

Esta metodología permite la valoración de los instrumentos emitidos por las Agencias de los Estados Unidos, los bonos corporativos y los títulos con alguna opcionalidad (por ejemplo callables). En esta metodología se utiliza como referencia el *spread* existente entre el rendimiento al vencimiento de esos instrumentos respecto a la *curva swap (asset swap spreads)<sup>5</sup>* .

<sup>5</sup> La curva *swap* es una curva de rendimiento que comprende las tasas de los *swaps* (fijo/flotante) para diferentes vencimientos. Debido a la liquidez del mercado de swap esta curva ha emergido como alternativa a la curva de rendimiento de los bonos del tesoro.

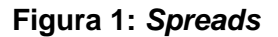

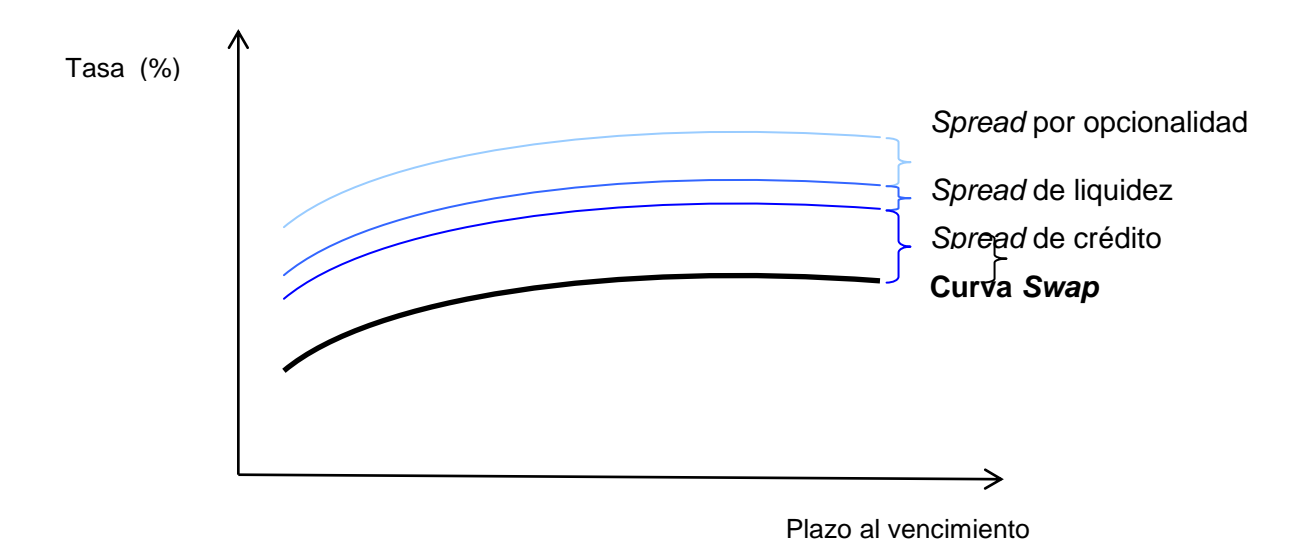

En el Bloomberg se puede acceder a diferentes curvas *swap*, sin embargo en el caso de los instrumentos con periodicidad semestral se recomienda la utilización de la curva SWYC #23<sup>6</sup>, debido a que esta curva expresa los *yields* en términos semestrales. Por otra parte, los *spreads* son calculados en forma diaria por Meryll Lynch y J.P. Morgan, entre otros.

En forma análoga a la curva de rendimiento, esta se calcula en forma diaria y para determinados plazos. Entonces, se sugiere utilizar los rendimientos que brinda este instrumento y se extrapole<sup> $\prime$ </sup> para el plazo particular del instrumento.

Una vez obtenido el rendimiento histórico, el precio se puede calcular utilizando las funciones de Excel. Es importante tener presente las convenciones de negociación de mercado, que en el caso de las agencias se negocian sobre la base 30/360.

Limitaciones: este método de valoración permite capturar el efecto de la volatilidad de muy buena manera, sin embargo, habría que tener cuidado a la hora de empatar las series.

1

<sup>&</sup>lt;sup>6</sup> *Ticket* en Bloomberg.<br><sup>7</sup> Pere reelizer le intern

Para realizar la interpolación existen varios modelos tales como: lineal, log lineal, Svensson, Nelson-Siegel, Haugen y *Cubic Spline<sup>7</sup> ,* siendo esta última una de las más robustas, por su precisión.